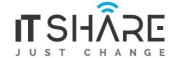

| PHP / My SQL | 42 |
|--------------|----|
| Laravel      | 28 |
| Liveware     | 8  |

## PHP-MYSQL

## Introduction to Web Development with PHP

- The architecture of a web application
- The Product Discount application
- How to edit and test a PHP application 

  How to use NetBeans to develop a PHP application

## How to code a PHP application

- Basic PHP skills
- How to get data from a request
- · How to work with data
- The Product Discount application
- How to code control statements
- The Future Value application 

  How to use the PHP documentation

# Introduction to relational database with MySQL

- An introduction to relational database
- The SQL statements for data manipulation
- An introduction to MySQL □ How to use phpMyAdmin

## How to use PHP with a MySQL database

- · PHP for working with MySQL
- How to get data from a result set

# How to Use the MVC pattern to organize your code

• How to use the MVC pattern

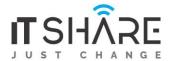

 The Product Manager application □ The Product Catalog application

#### How to test and debug a PHP application

- □ An introduction to testing and debugging□ How to debug with xDebug and Netbeans
- How to work with form data

☐ How to get data from a form ☐ How to display data on a web page

#### How to code control statements

- How to code conditional expressions
- How to code the selection structures 

   How to code the iteration structures

# How to work with strings and numbers

- How to work with strings
- · How to work with numbers
- Other skills for working with strings and numbers

## How to work with dates

- ☐ How to use timestamps to work with dates
- ☐ How to use objects to work with dates

# How to create and use arrays

- How to create and use an array
- How to create and use an associative array
- How to use functions to work with arrays
- How to work with array of arrays □ The Task List Manager application

## How to work with cookies and sessions

· How to work with cookies

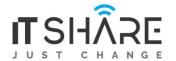

#### How to create and use functions

- Basic skills for working with functions
- How to create and use namespaces
- · Advanced skills for working with functions
- The Shopping Cart application

## How to create and use objects

- How to create and use classes
- How to code class constants, properties, and methods
- The object-oriented Product Manager application
- Additional skills for working with objects 
   — How to work with inheritance

# How to use regular expressions, handle exceptions, and validate data

- · How to use regular expressions
- How to handle exceptions 
   The Registration application

## How to design a database

- How to design a data structure
- How to normalize a data structure 

   A database design tool

## How to use SQL to create a MySQL database

- How to work with databases
- How to work with tables
- How to work with indexes

# How to use SQL to work with a MySQL database

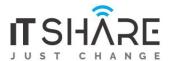

- How to select data from a single table
- How to select data from multiple tables
- How to code summary queries
- How to code sub-queries
- How to insert, update, and delete rows

# Professional PHP for working with MySQL

# Laravel

# **Course Contents:**

- 1 Architecture Foundation
  - Service Providers
  - Service Containers
  - Facades
  - Request Life Cycle
  - Application Structure
- 2 Setup & Installation
  - Requirement
  - Installation
  - Web Server Configuration
  - Project Structure
- 3 Basic Routing
  - Basic Routing
  - Route Parameters
- 4 Responses
  - Views
  - Redirects
  - Custom Responses
- 5 Middleware
  - Introduction
  - Defining Middleware
  - Registering Middleware
- 6 Controllers
  - Introduction
  - Basic Controllers
  - Controller Middleware
  - Implicit Controllers
  - RESTful Resource Controllers

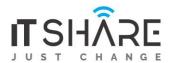

- 7 Blade Templates
  - Creating Templates
  - PHP Output
  - Control Structures
  - Templates

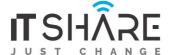

- Template Inheritance
- 8 6 Advance Routing □ Named Routes
  - Secure Routes
  - Parameter Constraints
  - Route Prefixing
  - Domain Routing
- 9 URL Generation
  - The Current URL
  - Generating Framework URLS
  - Asset URLs
  - Generation Shortcuts
- 10 Request Data
  - Retrieval
  - Old Input
  - Upload Files
  - Cookies
- 11 Forms
  - Forms
  - Fields
  - Buttons
  - Security
- 12 Validation
  - Validation
  - Controller Validation
  - Form Request Validation
  - Working with Error Messages
  - Error Messages and Views
  - Available Validation Rules
  - Custom Error Messages
  - Custom Validation Rules
- 13 Basic Database Usage
  - Configuration
  - Read/Write Connections
  - Running Queries
  - Database Transaction
  - Accessing Connections
- 14 Query Builder
  - Introduction

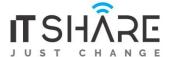

- Selects
- Join
- DML Queries

#### 15 Schema Builder

- Creating Tables
- Column Types
- Special Column Types
- Column Modifiers
- Updating Tables 

  Dropping Tables
- Schema Tricks 16 Migrations
- Basic Concept
- Creating Migration
- Rolling Back
- Migration Tricks

# 17 Eloquent ORM

- Creating new models
- Reading Existing Models
- Updating Existing Models
- Deleting Existing Models

# 18 Eloquent Queries

- Preparation
- Eloquent to string
- Query Structure
- Magic Queries
- Query Scopes

# 19 Eloquent Relationship

- Relationships
- Implementing Relationship
- Relating and Querying
- 20 Authentication
- 21 Authorization
  - Three ways to use PHP to work with MySQL
  - How to work with PDO

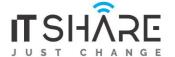

## A database-driven web site

☐ How to work with large text columns

## How to create secure web sites

- How to use a secure connection
- How to use authentication 

   How to work with encrypted data

# How to send email and access other web sites

- How to send email
- How to get data from other servers

# **LiveWare**

## **Introduction To Livewire framework**

It is a full-stack framework by creating an awesome support ticket system. The course is from very basics to advanced using Laravel Livewire, creating Single Page Application (SPA)

# You will going to learn:

- Introduction
- QuickStart
- How it works
- Comments System (Wire click event)
- Properties and Actions
- Mount Event, fetch from DB
- Store Comment with Livewire
- Real-Time Validation
- Passing Data to component
- Using Flash Messages
- Pagination
- Custom Pagination Links
- Image Uploading
- Store Image using Intervention
- Comment of tickets
- SPA using Turbolinks
- Register Component/Page
- Register User
- Login and Logout
- Using Middleware